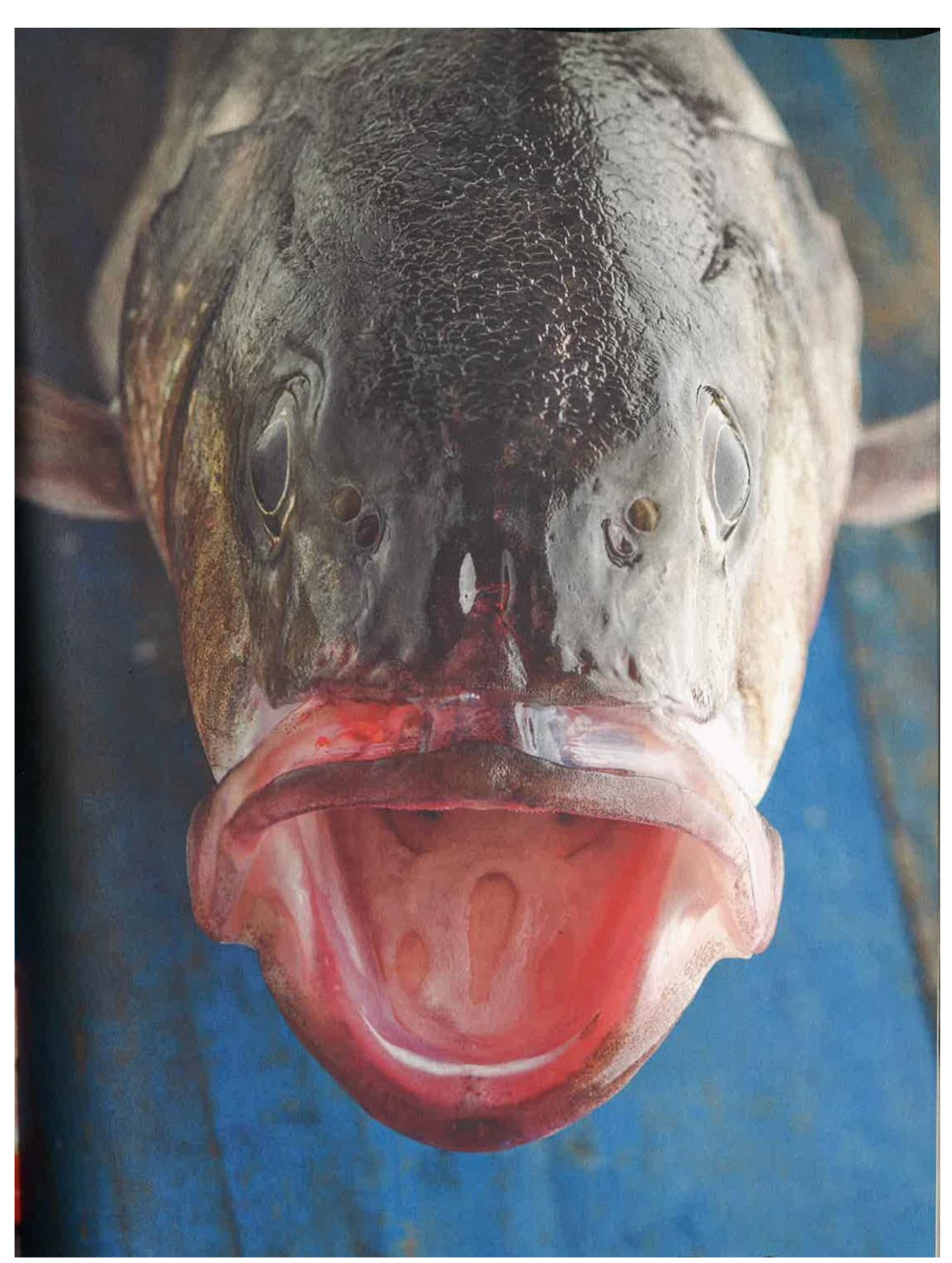

## Pescando LECTURAS

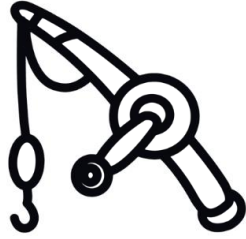

Biblioteca "O mar das palabras"